## *Q1. how to enable/disable stp function*

 snmpget -v 2c -c public 10.90.90.90 1.3.6.1.4.1.171.10.94.89.89.57.2.3.0 snmpset -c private -v 2c 10.90.90.90 1.3.6.1.4.1.171.10.94.89.89.57.2.3.0 i 1 (1 = true=enable, 2=false=disable)

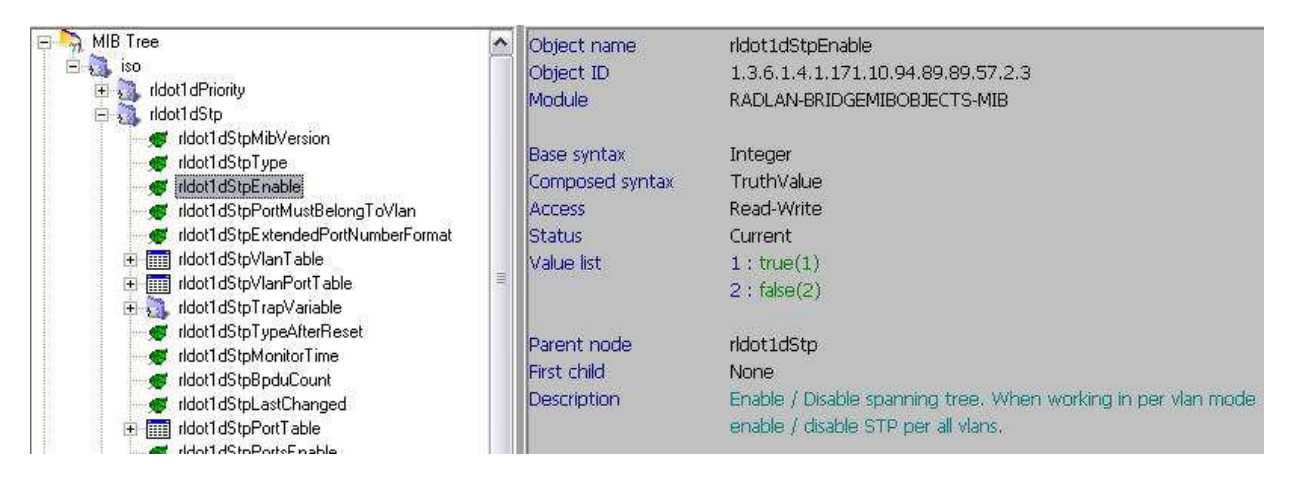

## *Q2. how to read the stp version and modify stp version by snmp*

 snmpset -c private -v 2c 10.90.90.90 1.3.6.1.2.1.17.2.16.0 i 2 (0=STP, 2=RSTP, 3=MSTP) snmpget -v 2c -c public 10.90.90.90 1.3.6.1.2.1.17.2.16.0

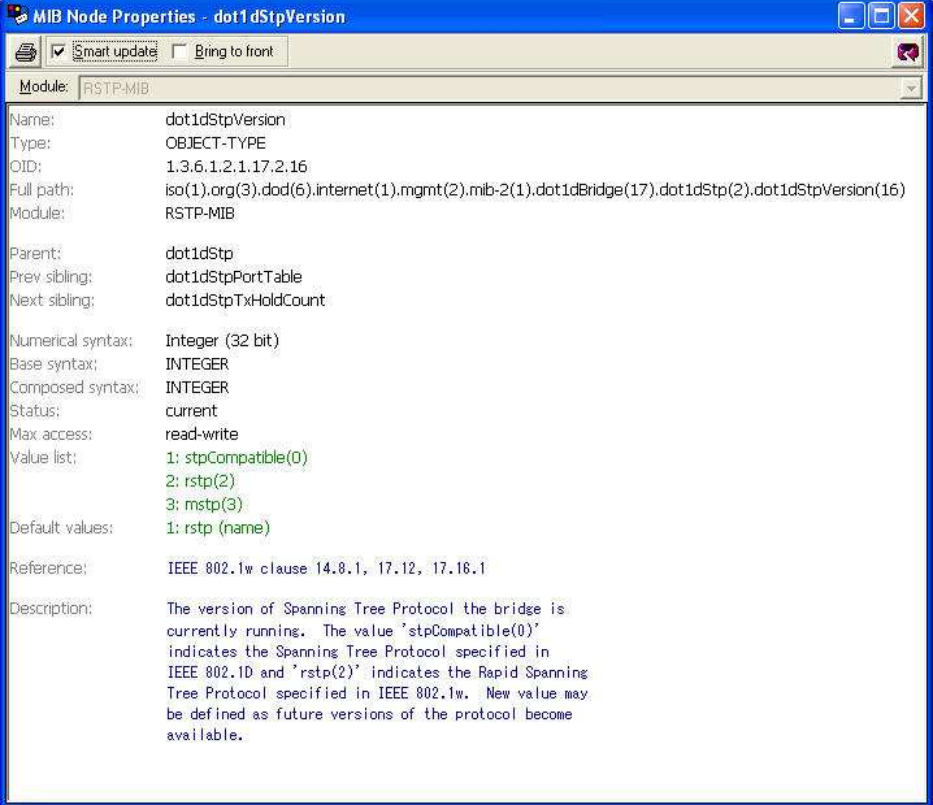